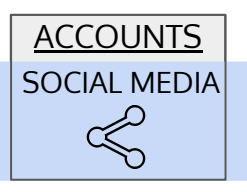

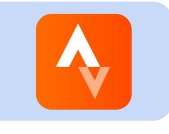

KEY: **BOLD =** [CRITICAL](https://www.enabldsecurity.com/cheat-sheets.html)

## **Restrict Access**

- ❏ **Use a strong, unique password store securely**-[How-To Link](https://support.strava.com/hc/en-us/articles/216918747-Forgot-your-password-)
- ❏ **Change password if used on other accounts or if you think you've been hacked** [How-To Link](https://support.strava.com/hc/en-us/articles/216918747-Forgot-your-password-)
- ❏ Restrict access to only those who need it

### **Reduce Vulnerabilities**

- ❏ Allow & install automatic Strava app updates
- ❏ Remove apps you don't need [\(Click here a](https://www.strava.com/settings/profile)nd click "Disconnect" from apps you don't need connected)
- ❏ Only use Strava on updated devices & web browsers free of malware

### **Backup Data**

❏ Download data to a secure device protected with strong, unique password [How-To Link "Download all](https://support.strava.com/hc/en-us/articles/216918437-Exporting-your-Data-and-Bulk-Export) [your activities"](https://support.strava.com/hc/en-us/articles/216918437-Exporting-your-Data-and-Bulk-Export)

## **Avoid User-Initiated Attacks**

❏ Block fake users ([How-To Link](https://support.strava.com/hc/en-us/articles/115000173484-Manage-Followers-and-Block-Athletes)) trying to friend you by verifying that you know them and they're legitimate Strava users (ask questions, do not give personal info).

# **PRIVACY**

[For privacy settings related](https://www.facebook.com/help/443357099140264/)  to safety and operational security see Page 2

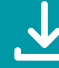

**[DOWNLOAD AT](https://www.enabldsecurity.com/cheat-sheets.html)** abldsecurity.com/cheat-sheets.html

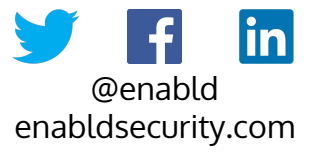

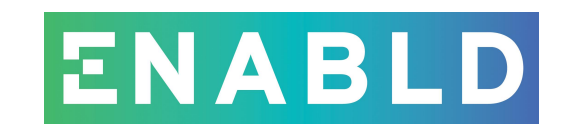

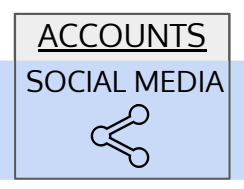

## **LOCKDOWN YOUR:** STRAVA

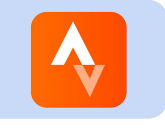

### **[PRIVACY](https://support.strava.com/hc/en-us/articles/216918777-Privacy-Settings)** [\(Click here for overview page\)](https://support.strava.com/hc/en-us/articles/216918777-Privacy-Settings)

#### WANT TO:

- **● Prevent your routes contributing to a pattern** ❏ [Click here](https://www.strava.com/settings/privacy) **and uncheck the box under "Heatmap" map of your activities joined with other users**
- **Make your activities hidden to others** (does NOT include Heatmap opt out)
- **● Hide your activity within a certain geographic radius**
- **● Limit your group activity visibility to only those in your network**
- 
- Hide your Training Logs
- Hide my personal info (picture, name, gear, etc) from non-followers
- 

### DO THIS

- 
- ❏ [Click here](https://www.strava.com/settings/privacy) **and click the box under "Private Activities"**
- ❏ **Create a "Privacy Zone"** [\(Click here\)](https://support.strava.com/hc/en-us/articles/115000173384-Privacy-Zones)
- ❏ **Enable "Group Activity Enhanced Privacy"** ([Click](https://support.strava.com/hc/en-us/articles/115000165030-Group-Activity-Enhanced-Privacy) [here](https://support.strava.com/hc/en-us/articles/115000165030-Group-Activity-Enhanced-Privacy))
- **● Hide your activity from posts on social media** ❏ Disconnect social media accounts ([Click here click](https://www.strava.com/settings/privacy)  ["Disable" for applicable accounts in lower right of](https://www.strava.com/settings/privacy)  [page\)](https://www.strava.com/settings/privacy)
	- ❏ [Click here](https://support.strava.com/hc/en-us/articles/115000164850-Enhanced-Privacy-Mode) see "Training Log Sharing"
	- ❏ Enable "Enhanced Privacy Mode" ([Click here](https://support.strava.com/hc/en-us/articles/115000164850-Enhanced-Privacy-Mode))
- Hide your elevations and the settle of the Disable "Flyby" [\(Click here\)](https://www.strava.com/settings/privacy)

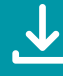

**[DOWNLOAD AT](https://www.enabldsecurity.com/cheat-sheets.html)** abldsecurity.com/cheat-sheets.html

 $|{\bf in}|$ @enabld enabldsecurity.com

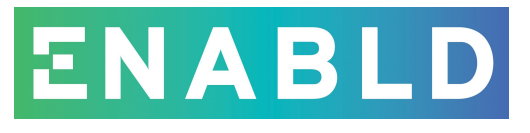